**TAdvGlassButton Crack Free Download [Latest] 2022**

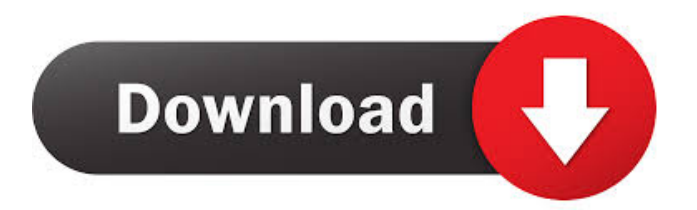

# **TAdvGlassButton Free Download For Windows (Updated 2022)**

TAdvGlassButton is a customizable button which can be used for application interfaces. It supports numerous button formats including standard Windows buttons, the Cascading Style Sheets (CSS) buttons, the HTML 5 buttons, the Styled Control buttons, the Radio buttons and the tabs. It also includes support for animated rollover effects, transparent and colored PNG images, rounded corner styles, antialiased text rendering, support for semitransparent images, custom button images, etc. TAdvGlassButton Components: advglassbutton is a header only component, it can be used in Delphi, C++Builder, C++Builder XE or XE2 or later, RAD Studio (all editions). advglassbutton supports the following buttons: Option 1: Programmatic Orientation Option 2: Themes Option 3: Auto-sizing and positioning Option 4: Glass effects Option 5: Glass button sizing Option 6: Glass Text Option 7: Custom images and background Option 8: Rollover effects Option 9: Anchors Option 10: Tooltips Option 11: Fonts Option 12: Alignment Option 13: Images Option 14: Transparent PNG images Option 15: Random color Option 16: Rounded corners Option 17: Glass decoration Option 18: Custom image background Option 19: Anchor place Option 20: Text alignment Option 21: Text custom fonts Option 22: Auto sizing Option 23: Alpha PNG images Option 24: Image transparent Option 25: Animations Option 26: Image effects Option 27: Alpha PNG images (custom) Option 28: Alpha PNG images (transparent) Option 29: Alpha PNG images (custom) with a transparent background Option 30: Alpha PNG images (custom) with a background image Option 31: Glass effect images (custom) Option 32: Glass effect images (transparent) Option 33: Glass effect images (custom) with a transparent background Option 34: Glass effect images (custom) with a background image Option 35: Glass effect images (transparent) with an alpha PNG image Option 36: Glass effect images (custom) with an alpha PNG image (transparent) Option 37: Glass effect images (custom) with an alpha PNG image (transparent) Option 38: Glass effect images (transparent) with an alpha PNG image Option 39: Glass effect images (custom) with an alpha PNG image (transparent

#### **TAdvGlassButton Crack+ [32|64bit]**

TAdvGlassButton Serial Key has an elegant interface, some of the other components from the TMS Labels & Buttons Pack don't. Its interface looks like a standard button control with rounded corners, and with its owner-defined glass properties it looks totally different on any Windows desktop. The most important aspect of the interface is that it changes dynamically depending on whether it is enabled or disabled. Therefore, its appearance will vary, depending on the number of clicks the user performs on it. On the other hand, the appearance of the label text or the image does not change. The user can select any of the following properties: - Alpha Transparency (enable or disable) - Alignment of image, text - Rounded corners - Rounded corners style - Rounded corners radius - Rounded corners gradient color (for dark or light rounded corners) - Image transparency mode (enable or disable) - Image padding - Image scaling - Glass mode: Full or Transparent (enable or disable) - Glass color - Glass padding - Background image - Transparent background color - Transparent border color - Border color - Border thickness - Border scaling - Border gradient color - Border radius - Full or Clear buttons (enable or disable) - Image position - Image alignment - Text alignment - Text edge style - Text scaling - Glass mode: Full or Transparent (enable or disable) - Glass color - Glass padding - Window size - Window scaling - Window position - Window border - Window title - Windows window transparency - Glass text - Glass text alignment - Glass text edge style - Glass text scaling - Glass text padding - Text padding - Text padding mode - Text alignment - Text edge style - Text scaling - Text scaling mode - Text spacing - Vertical text alignment - Vertical text edge style - Vertical text scaling - Vertical text padding - Vertical text padding mode - Vertical text spacing - Image position mode - Image padding mode - Image scaling mode - Image scaling factor - Image width - Image height - Alignment of text - Vertical alignment of text - Text edge style of the text - Text scaling of the text - Glass mode: Full or Transparent (enable or disable) - Glass color - Glass padding - Window size - Window scaling - Window position - Window border 81e310abbf

## **TAdvGlassButton Free Download**

1. Supports various background colors, including transparent and semi-transparent ones. 2. The component provides support for different button types such as buttons, check boxes, radio buttons, drop-down lists, and so on. 3. It allows for aligning pictures and text within the buttons. 4. It provides a customizable shape with round corners. 5. There are also various other options for the shape, like trimming borders and the application of antialiasing. 6. It provides a set of predefined images with transparency. 7. You can control the transparency level of the component's background in the component's Designer. 8. The component's resource file is fully customizable, so you can change anything you want to. Accessibility Language Selector Social Calendar TMS Components for Graphics TMS Components for Components TMS Components for Subscription TMS Components for Themes Tools & Utilities VCL Gallery VCL Subscription XE10 Component Store XE10 Collections XE10 Component Pack XE10 Components XE10 Themes XE10 Versions XE10 Component Store XE10 Collections XE10 Components XE10 Themes XE10 Versions XE10 Collections XE10 Component Pack XE10 Components XE10 Themes XE10 Versions XE10 Collections XE10 Component Pack XE10 Components XE10 Themes XE10 Versions XE10 Collections XE10 Component Pack XE10 Components XE10 Themes XE10 Versions XE10 Collections XE10 Component Pack XE10 Components XE10 Themes XE10 Versions XE10 Collections XE10 Component Pack XE10 Components XE10 Themes XE10 Versions XE10 Collections XE10 Component Pack XE10 Components XE10 Themes XE10 Versions XE10 Collections XE10 Component Pack XE10 Components XE10 Themes

#### **What's New in the TAdvGlassButton?**

TAdvGlassButton is a handy development component which allows developers to add customizable and translucent buttons or button controls to their Windows applications. The way it works is that you have a set of buttons or controls that you want to use throughout your project. You then install the TAdvGlassButton component and create a new component in your application. Then you assign the TAdvGlassButton to your button or control that you want to have a translucent appearance and then it's ready for you to use. The advantages of this method over simply adding an ordinary button component to your application is that you can now change the look and feel of each and every button you have, modify the text on each button individually, specify different image files for each of the buttons, and more. The component uses the standard Windows button control so that you get the maximum compatibility with existing applications. Each button or control is added to the toolbar using the toolbars property, which can be used in the Delphi IDE – you just have to create a new property and give it the name "toolbars" and set its value to the ID of your choice for each button or control. You can also use the component using the component designer – you just add the desired component to your project and it will be available in the drop down list of the component designer. The component is designed to work with the three common transparent windows – ie, a taskbar, a splash screen, and an icon. The buttons work fine with any window that has a window frame. Usage Examples You can change the behavior of the component using the various properties in the TAdvGlassButton component. The default behavior of the component is to have its image aligned to the left, which can be modified using the left property. You can specify the top or bottom property to have the component aligned to the top or bottom of your buttons. You can also change the background color of the button using the Background property, as well as changing the text appearance and alignment. You can have the text centered (CTRL+M), right-aligned (CTRL+R), or left-aligned (CTRL+L). You can also modify the font to have any one of the eight predefined fonts. You can specify different colors for the background, text, and border to have the button suit any color scheme. License This component is released as freeware. It is provided as is, so if you need to modify it, you can. It's perfectly acceptable to add a link to your website on the component's page. The TAdvGlassButton component

## **System Requirements:**

• Works on Windows 2000/XP/Vista/7 • 32-bit and 64-bit • 256 MB RAM (1 GB RAM recommended) • 300 MB free disk space • 500 MB free disk space for game installation Game Play and Control: • Overall the gameplay is easy, addictive and funny, playable for everyone. • The aim is to match up the same image pairs of a calendar with those of a set of crayons, each image pair is under the different names of

Related links:

<http://prayerandpatience.com/wp-content/uploads/2022/06/burngeo.pdf> <https://zentrum-beyond.de/wp-content/uploads/2022/06/SoundMixer.pdf> <https://starspie.com/wp-content/uploads/2022/06/DatePad.pdf> <https://tbone.fi/wp-content/uploads/2022/06/illmar.pdf> <https://aposhop-online.de/wp-content/uploads/2022/06/avreli.pdf> [https://eqcompu.com/wp-content/uploads/2022/06/Milestones\\_Simplicity.pdf](https://eqcompu.com/wp-content/uploads/2022/06/Milestones_Simplicity.pdf) <http://www.istitutoarici.it/wp-content/uploads/2022/06/willded.pdf> <https://365-ads.com/wp-content/uploads/2022/06/keepcha.pdf> [http://haylingbillyheritage.org/wp-content/uploads/2022/06/Freedb\\_Easy\\_Navigator.pdf](http://haylingbillyheritage.org/wp-content/uploads/2022/06/Freedb_Easy_Navigator.pdf) <https://rit48.ru/wp-content/uploads/2022/06/emylsha.pdf>